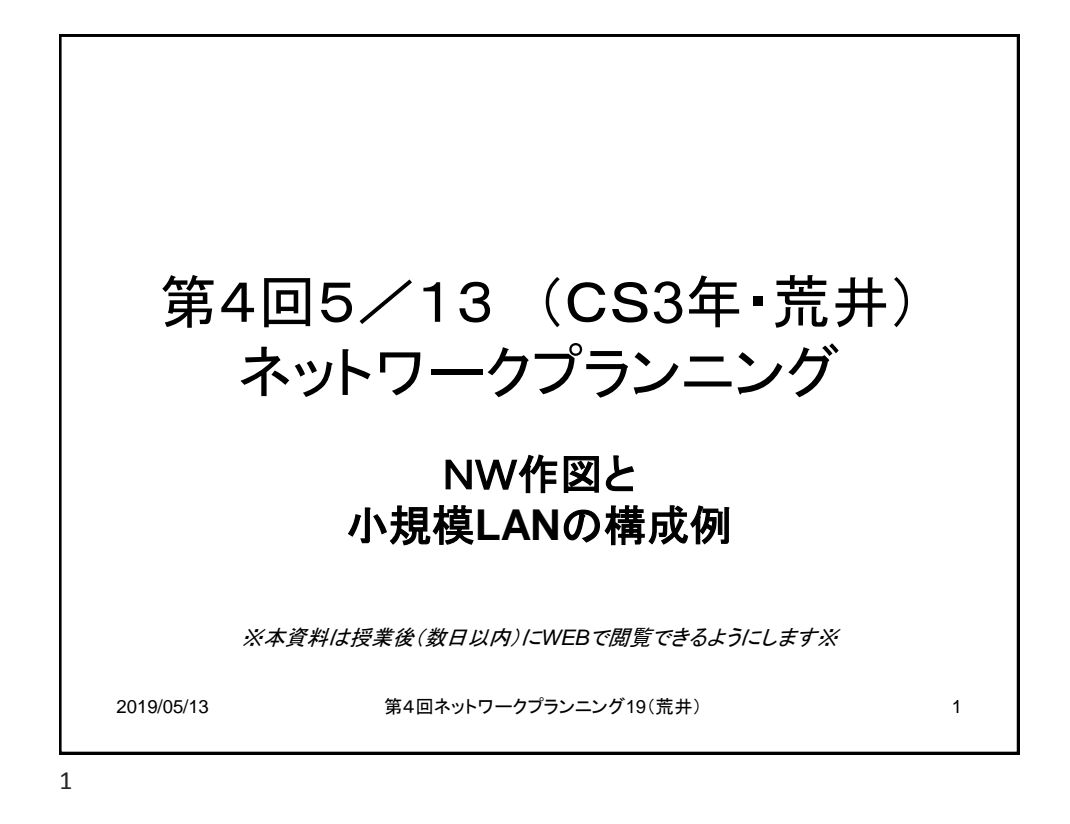

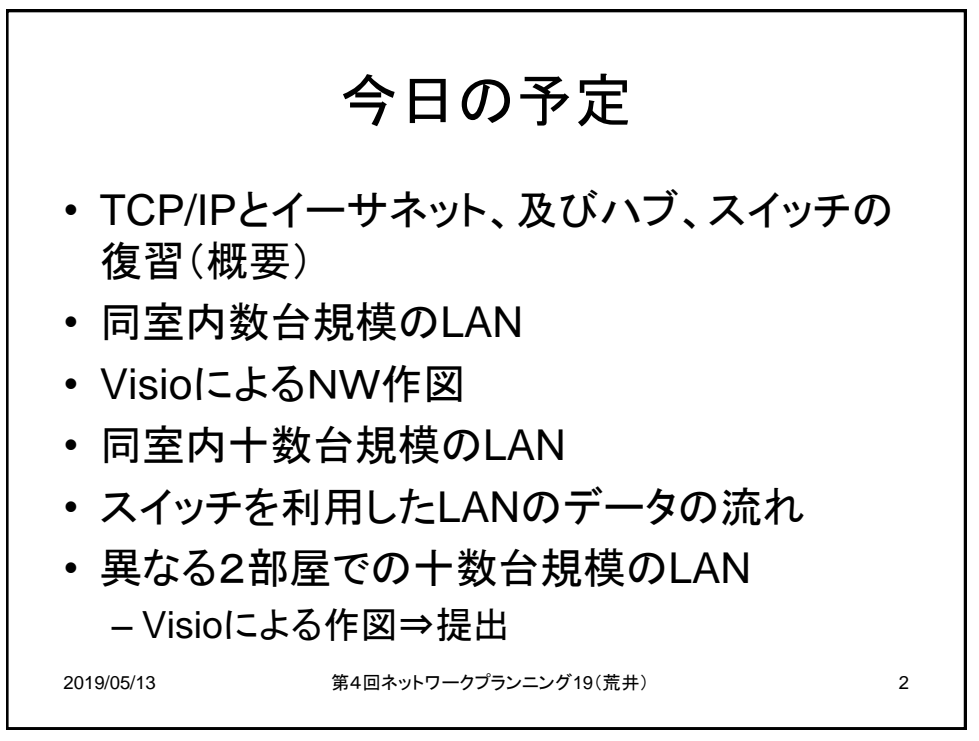

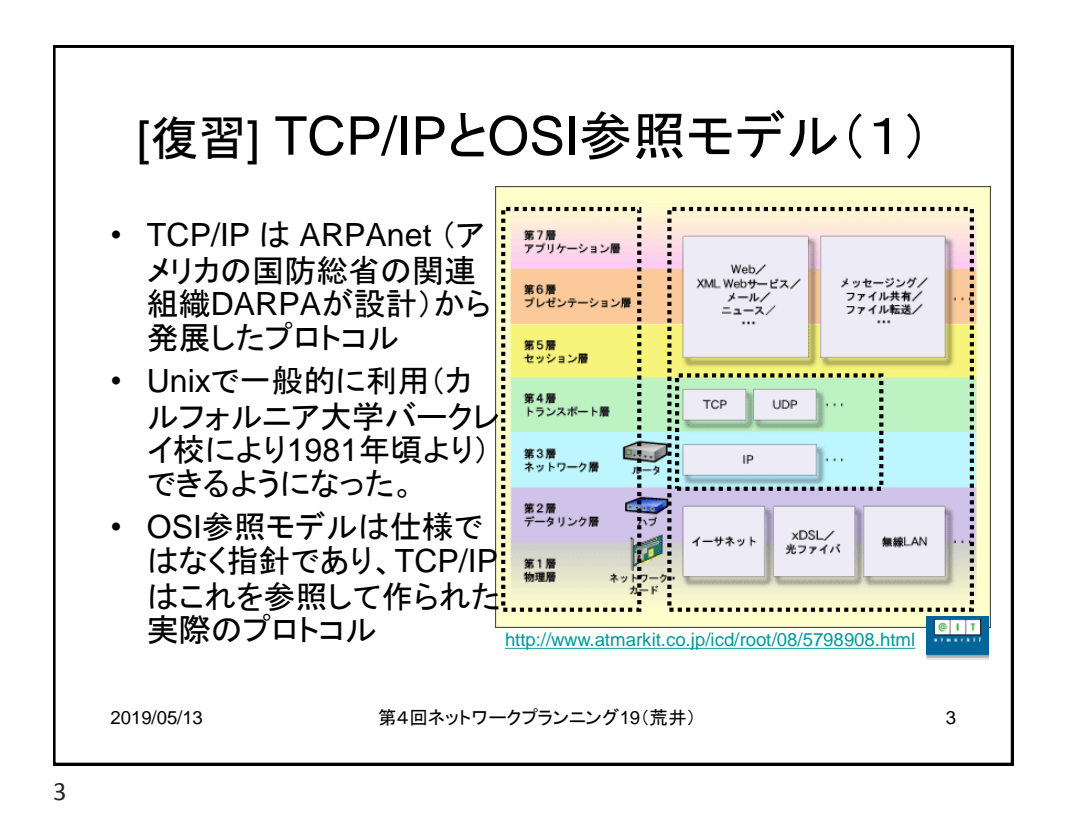

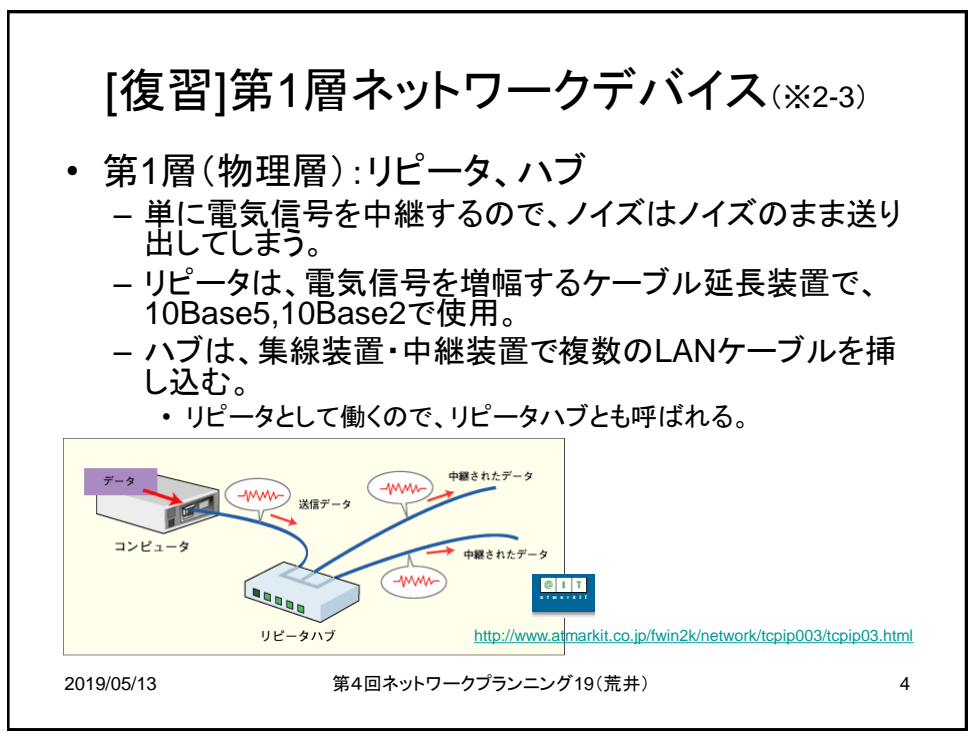

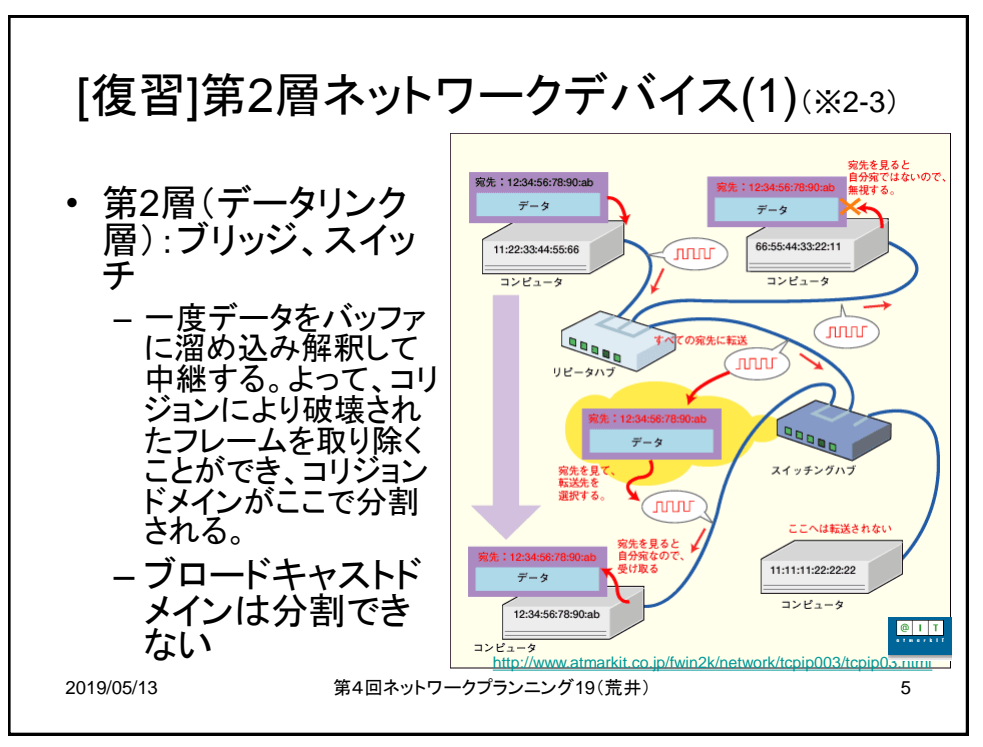

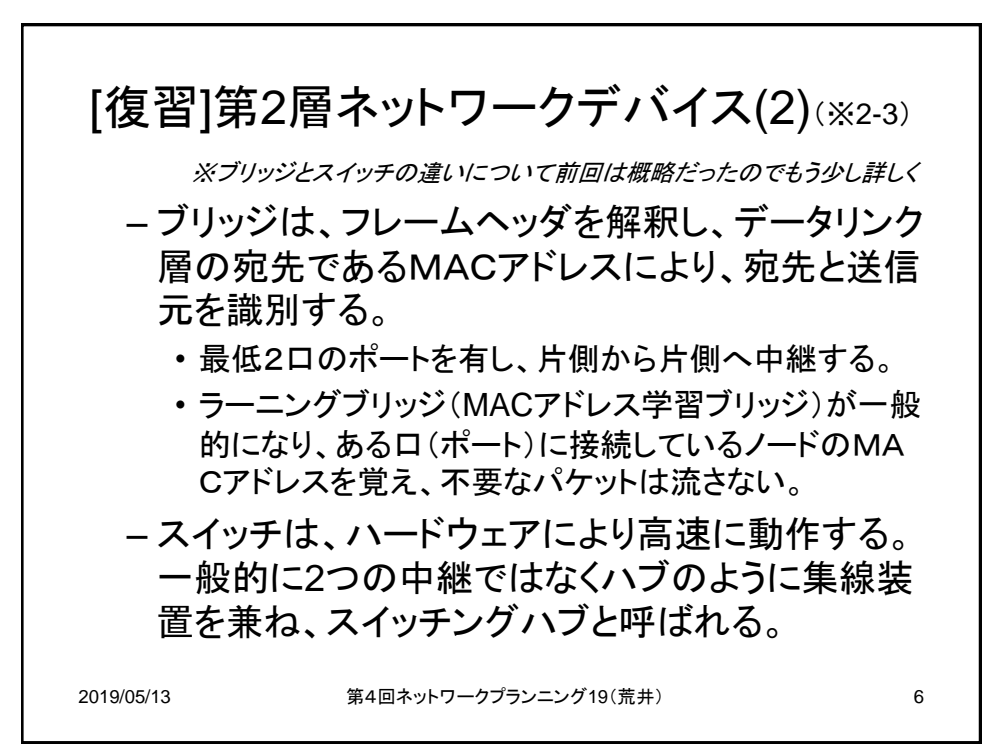

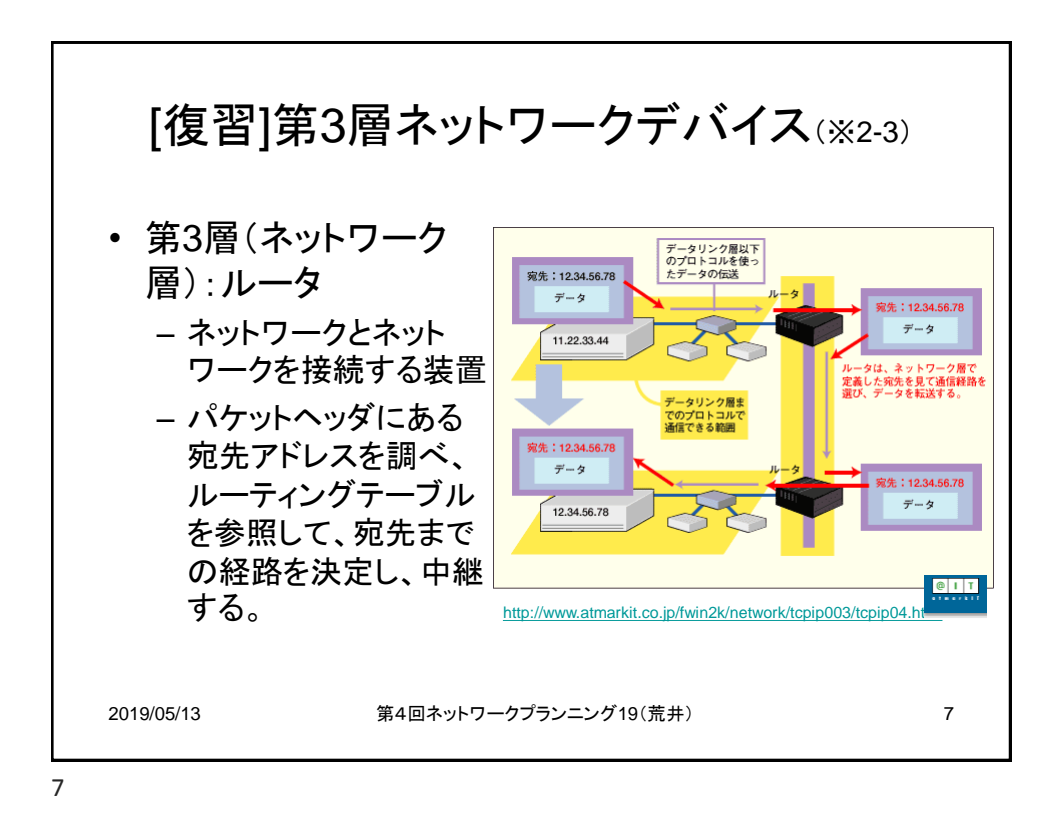

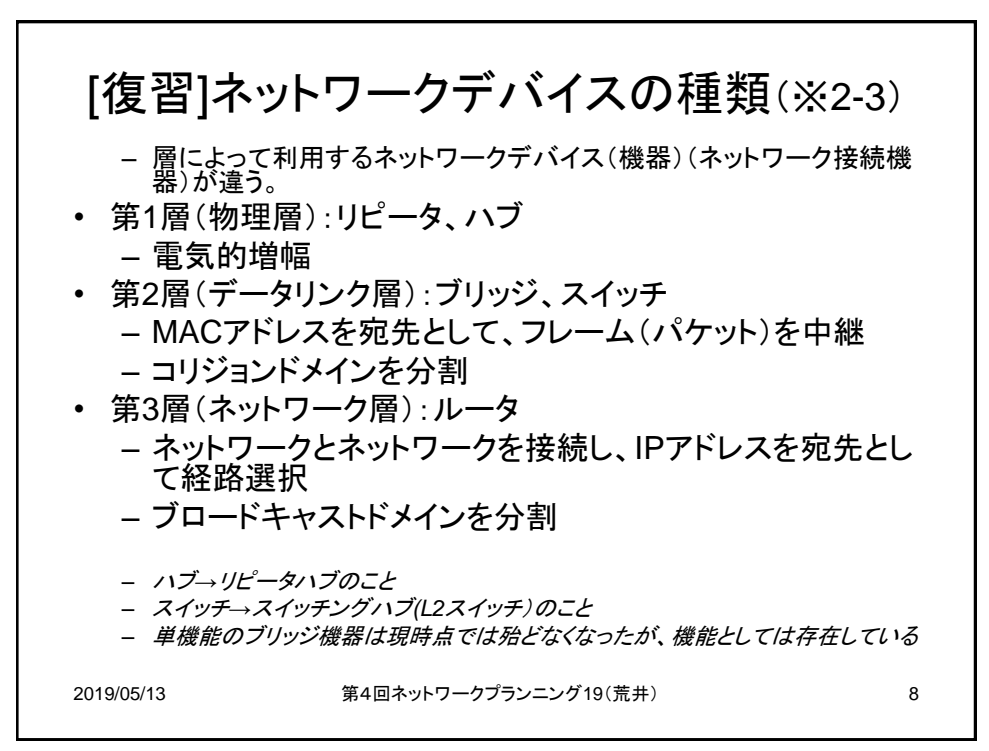

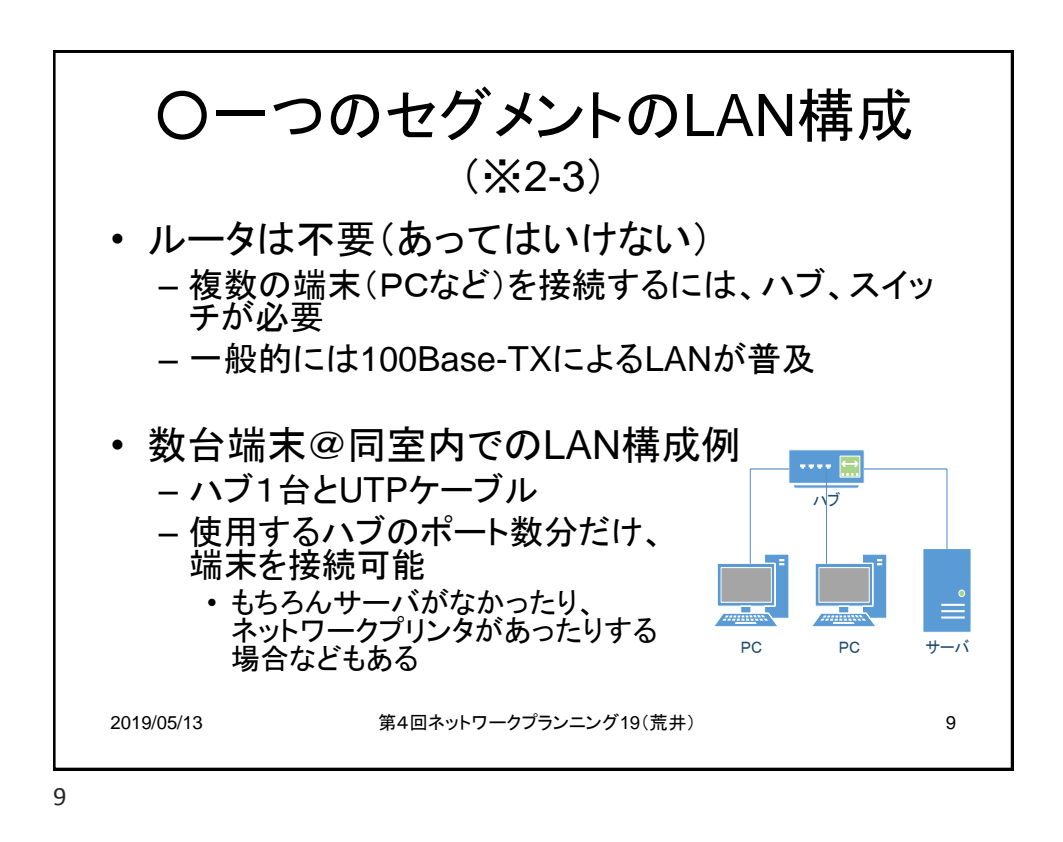

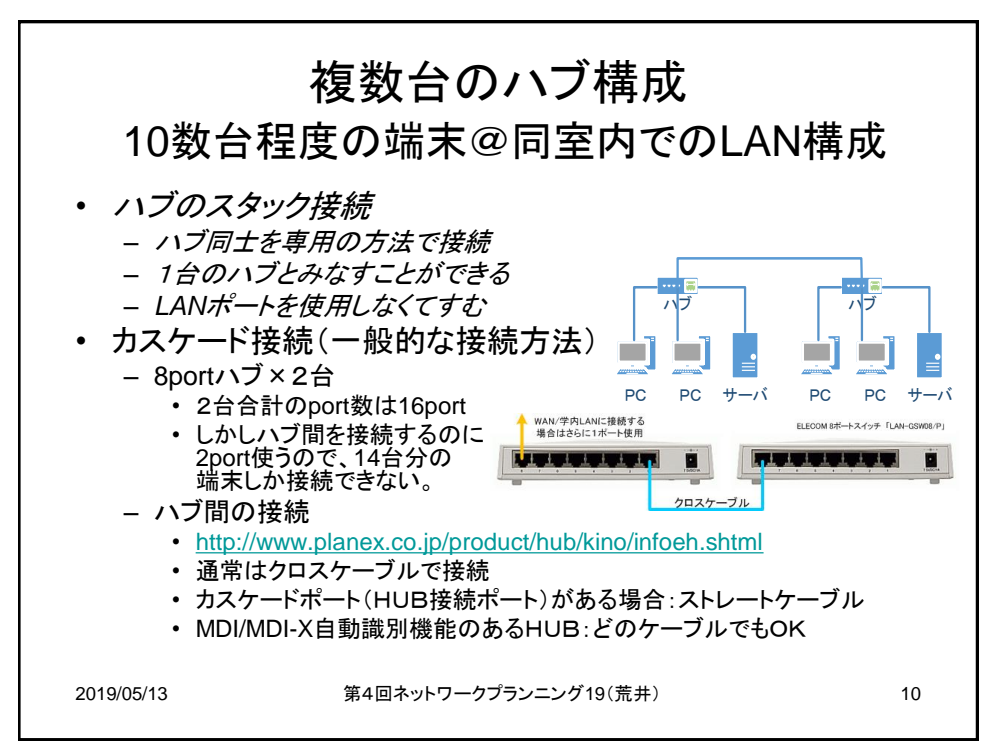

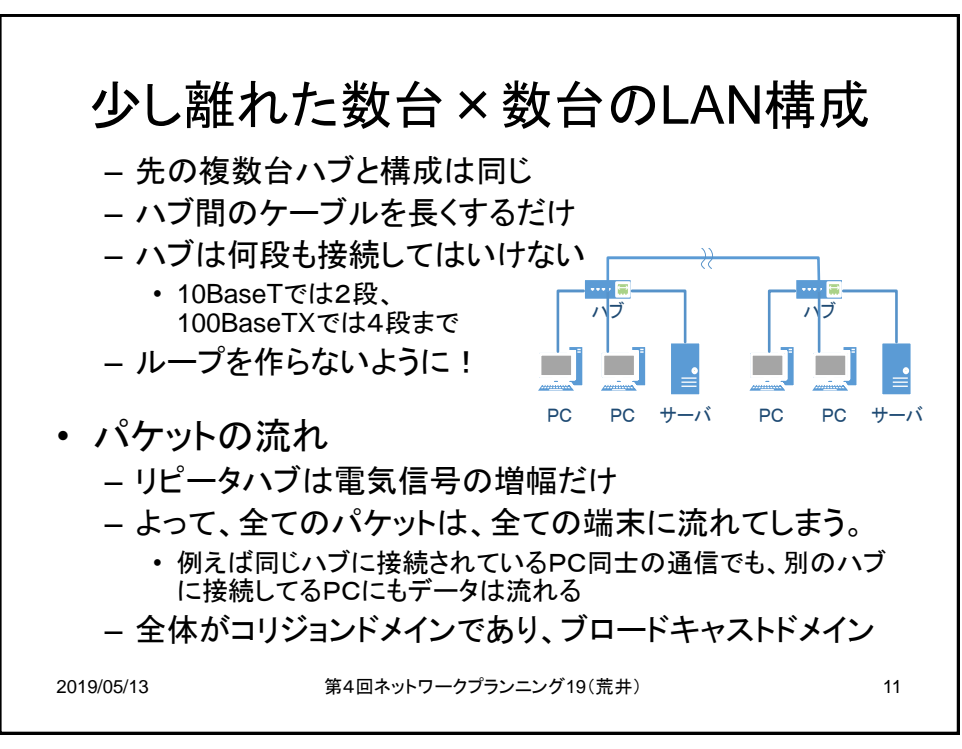

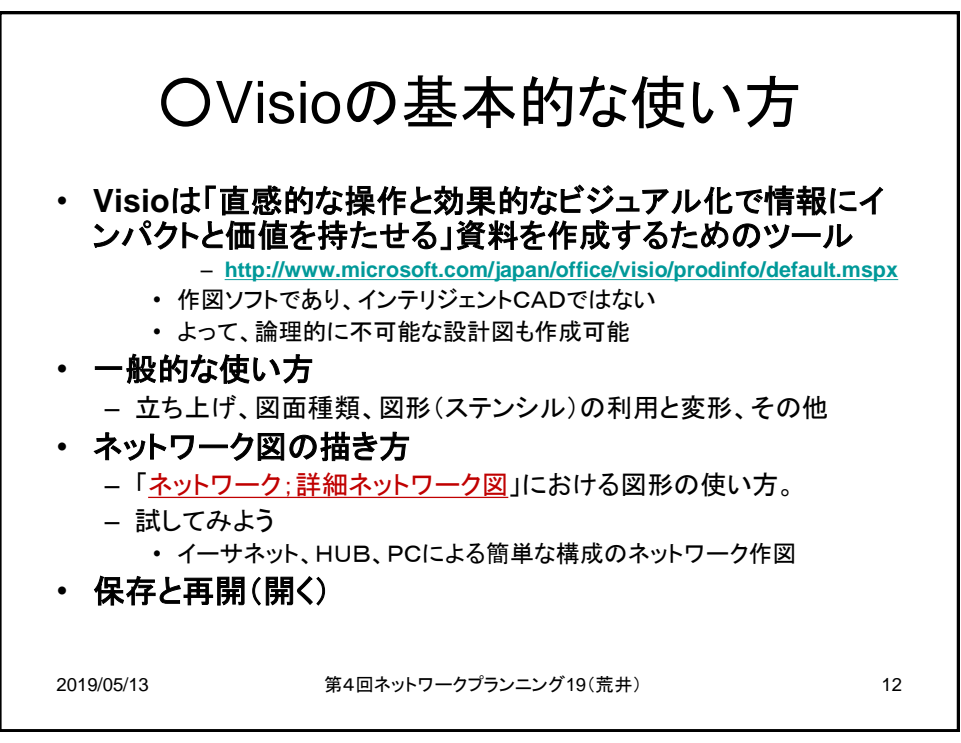

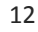

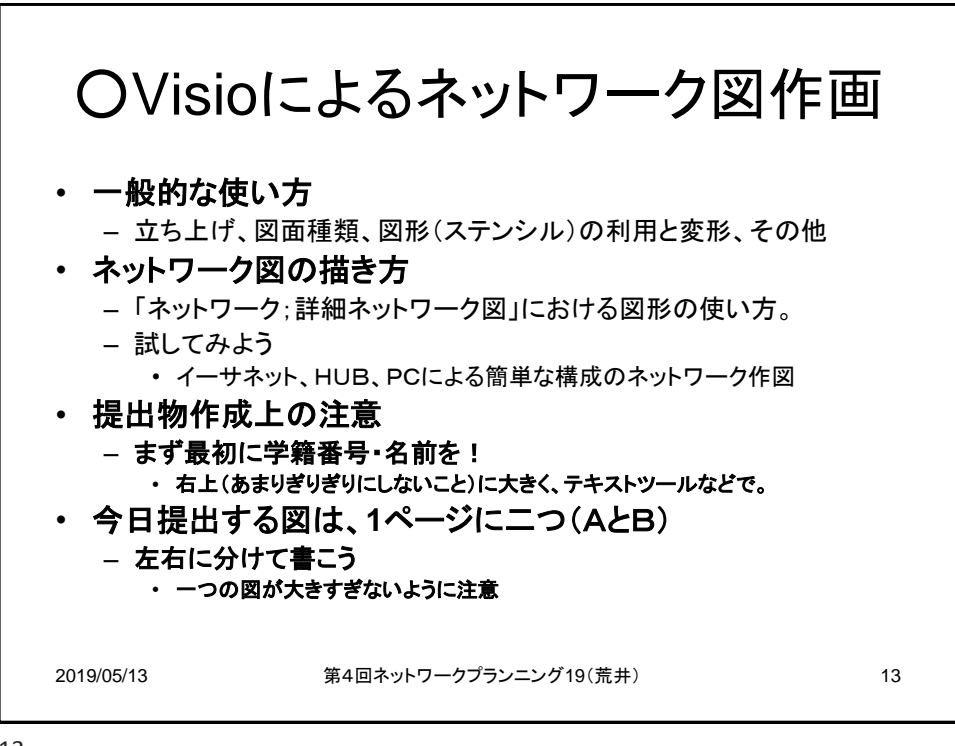

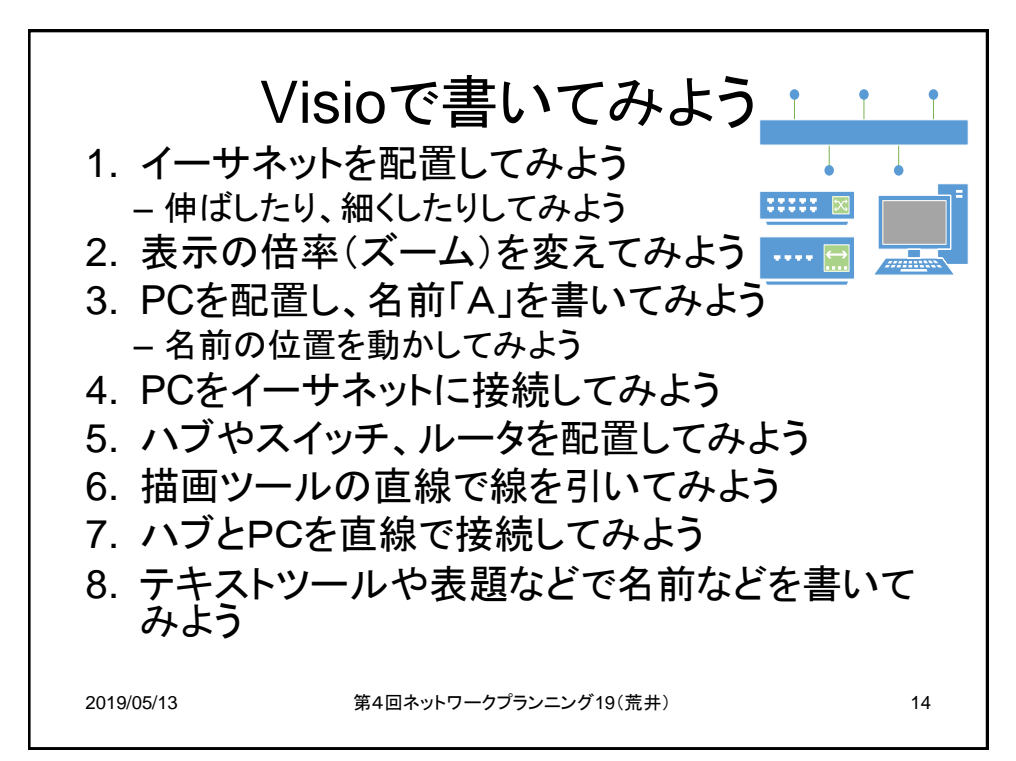

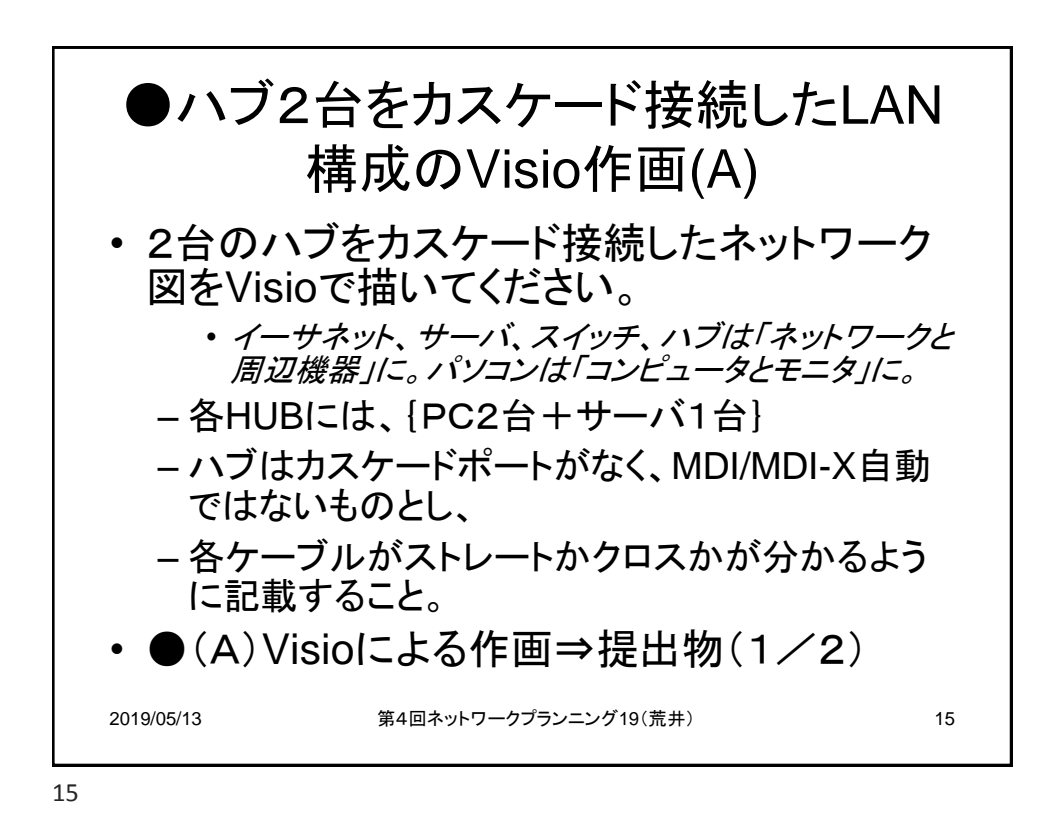

2019/05/13 第4回ネットワークプランニング19(荒井) 16 ○スイッチの役割(※2-4) • スイッチは第2層(レイヤー2;データリンク層)で動作する – 一般的には集線装置を兼ねるスイッチングハブ – ハブの段数の制限がなくなる • 末端はハブ、中はスイッチ、中央はルータというのが一般的 な構成 – 近年スイッチが非常に安価になったので、末端でもリピータハブでは なくスイッチングハブを使用するようになった • ブロードキャストドメインとコリジョンドメインについて – スイッチは、不要なパケットを中継しない • よってコリジョンドメインの境界となる – 勿論コリジョンが全くおきなくなるわけではない – ネットワークを分割するわけではないので、ブロードキャストドメイン は分割しない

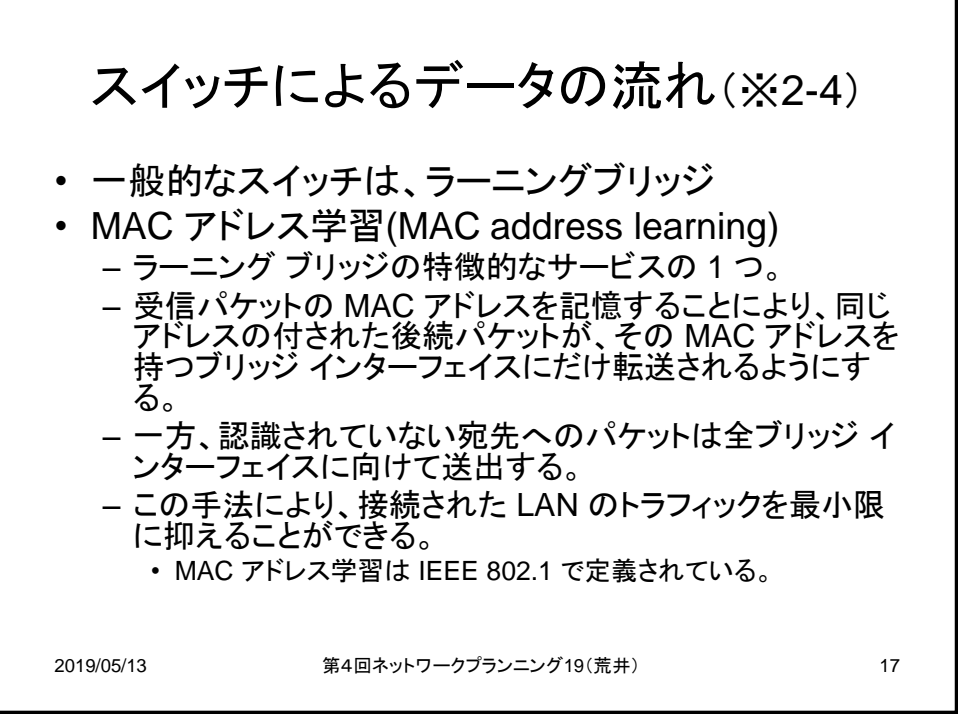

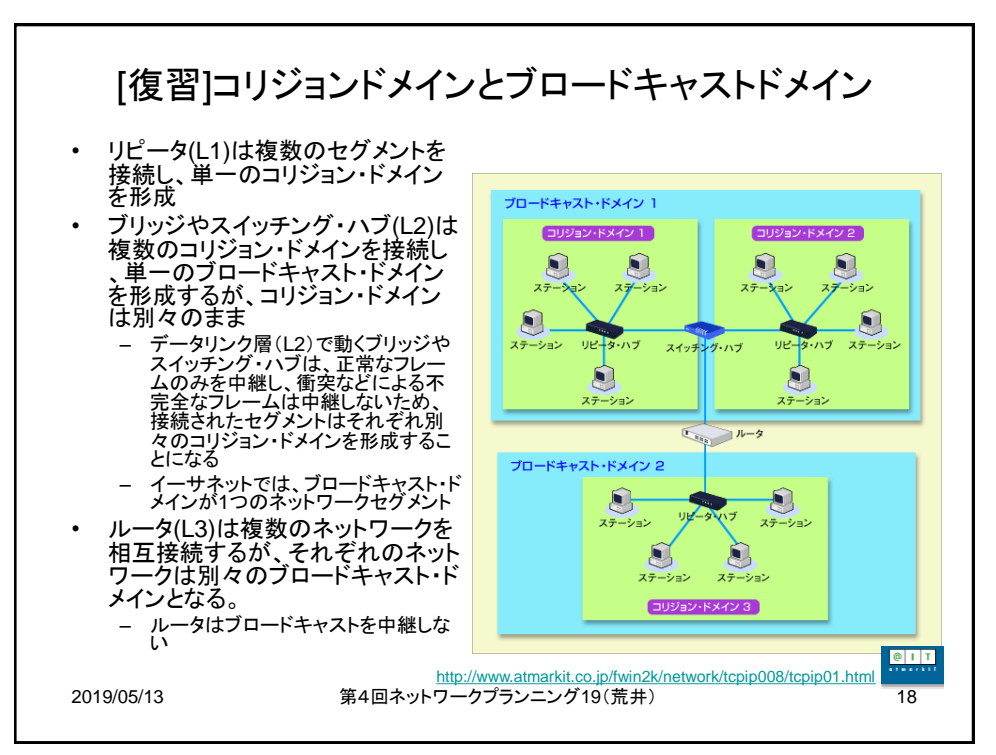

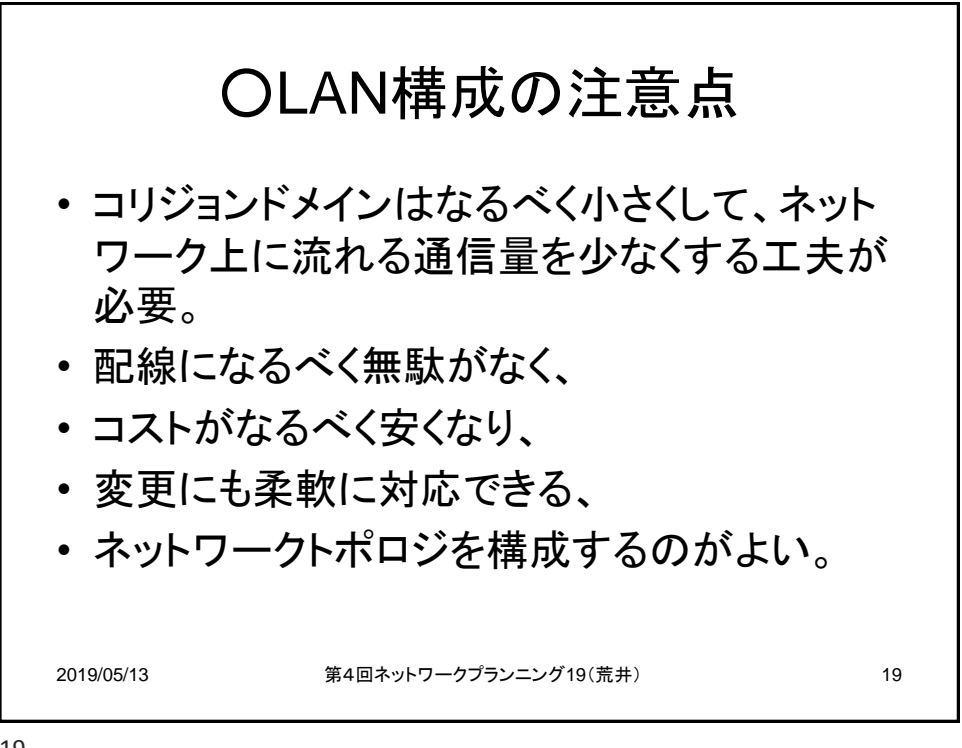

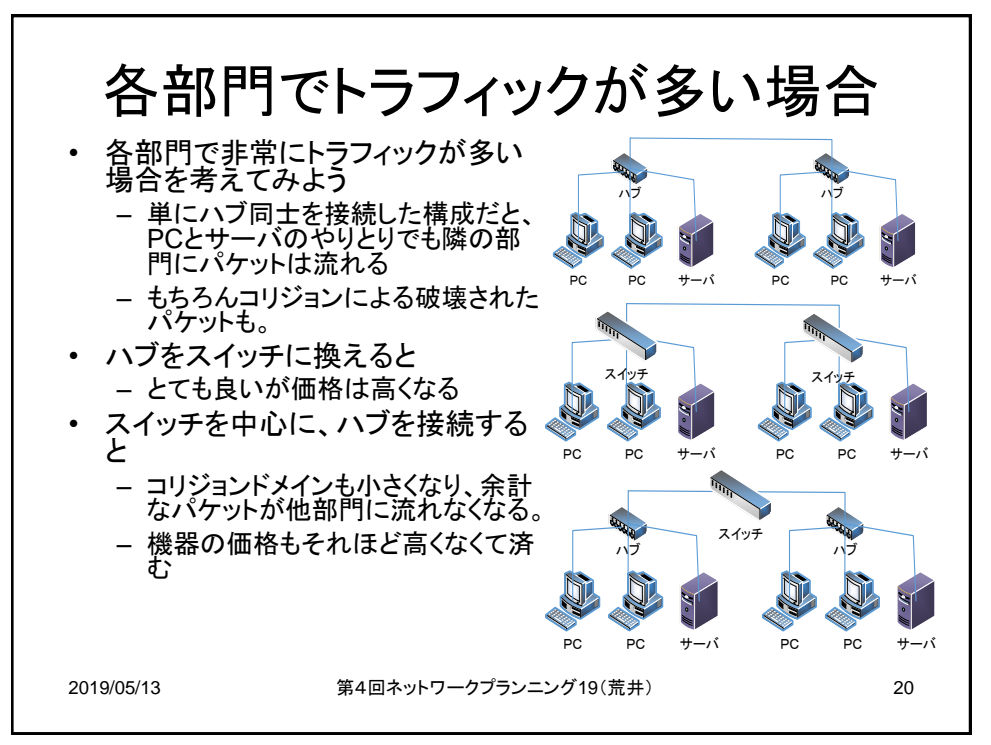

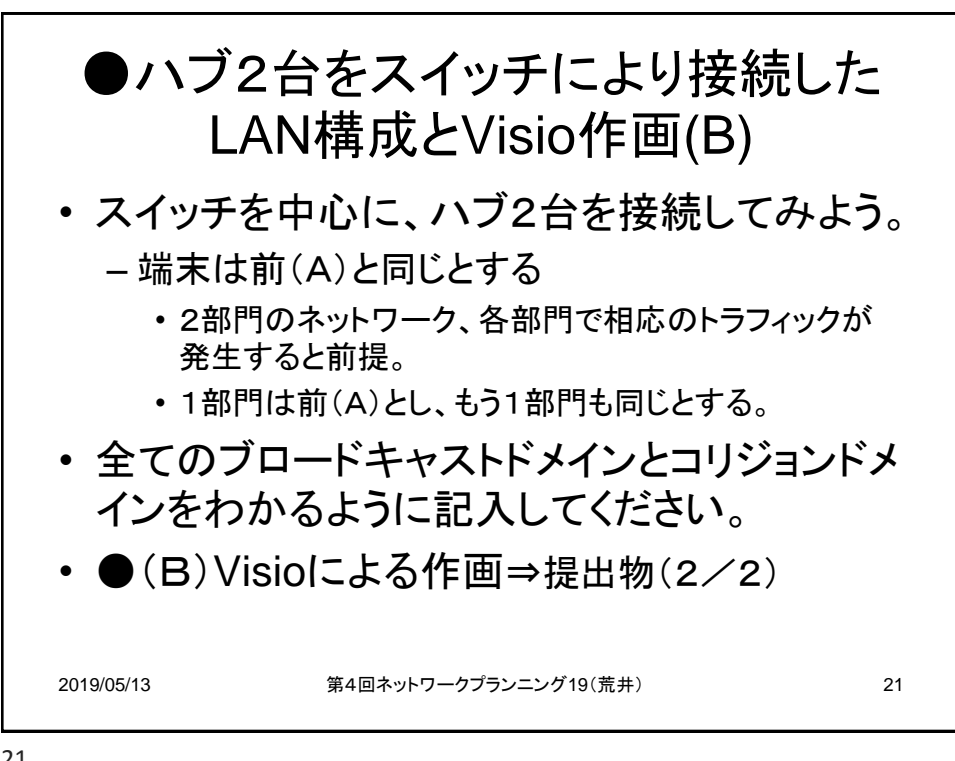

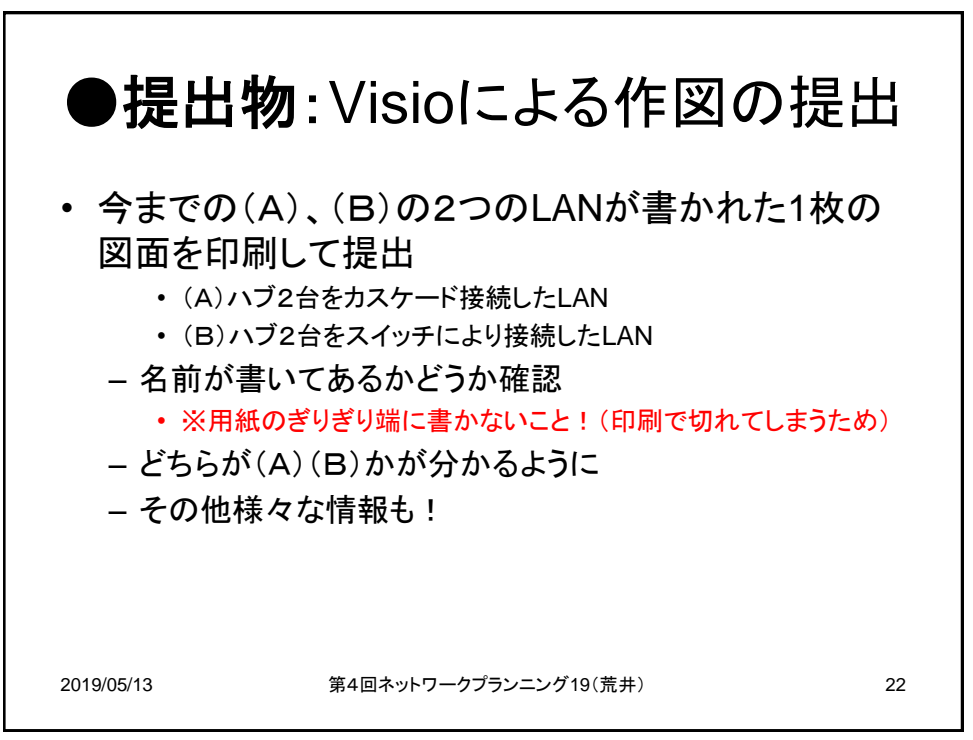

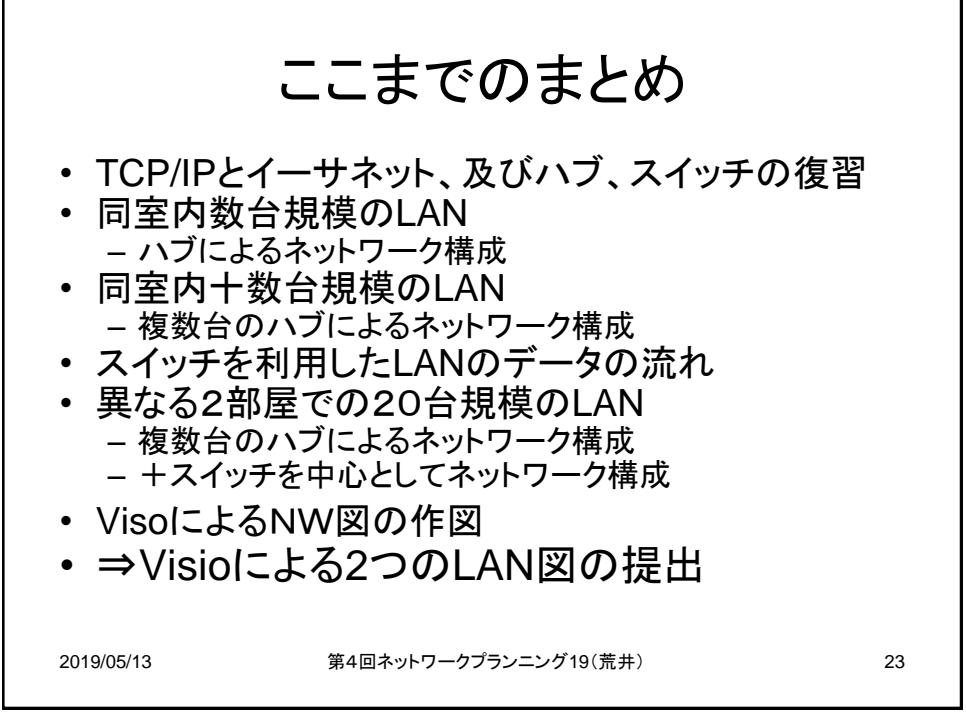

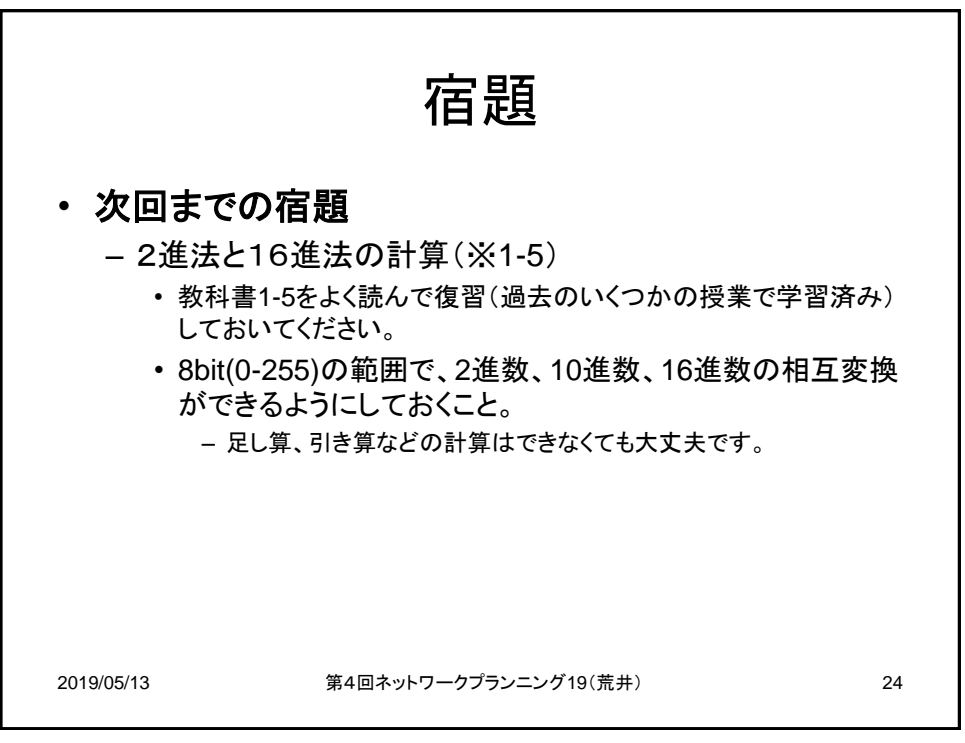